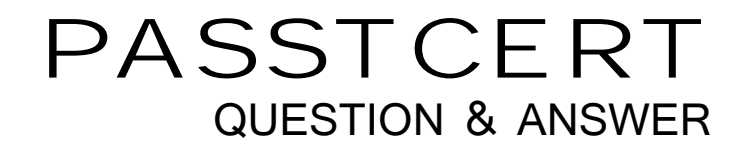

# Higher Quality Better Service!

We offer free update service for one year HTTP://WWW.PASSTCERT.COM

## **Exam** : **M70-301**

# **Title**: Magento Front End Developer Certification Exam

### **Version** : Demo

1.Which of the following is the correct code for assigning a custom template file using layout XML?

A. <br />block type="core/text\_list" name="custom.template"

template="folder/custom\_template.phtml"/>

B. <br/>block type="core/template" name="custom template"

template="folder/custom\_template.phtml"/>

C. <block type="block/template" name="custom template"

template=" folder/custom\_template.phtml"/>

D. <br/>block type="cms/block" name="custom.template"

template="folder/custom\_template.phtml"/>

E. <br />block type="block/html" name="custom template"

template="folder/custom\_template.phtml"/>

#### **Answer:** B

2.You want to create a wrapper block that uses an HTML tag name which is set by the action setHtmlTagName. The wrapper block should render all its child blocks within the HTML tag. Which block type should you use to create the wrapper block?

- A. page/html
- B. page/wrapper
- C. page/div wrapper
- D. page/html\_wrapper

#### **Answer:** D

3.You want to figure out which phtml-files are rendering in the front end.

Which developer tool helps you do that?

- A. Profiler
- B. Exception.log
- C. Block Class Names
- D. Template Path Hints
- E. System.log

**Answer:** D

4.Which is the correct order of the three types of translations by priority (1 = highest, 3 = lowest)?

- A. 1. Database (Inline) translation
- 2. Module translation
- 3. Theme translation
- B. 1. Database (Inline) translation
- 2. Theme translation
- 3. Module translation
- C. 1. Module translation
- 2. Database (In line) translation
- 3. Theme translation
- D. 1. Theme translation
- 2. Database (In line) translation
- 3. Module translation

#### **Answer:** B

5.Which piece of code creates a url that links to the store pages in transactional email templates?

A.  $\{$  {store url= " "}} B. { { store\_page url= ""} } C.  $\{ \{ store\_url = ""\} \}$ 

D.  $\{ \{ store\_name url = ""\} \}$ 

#### **Answer:** A

6.Your project, which uses prototype.js, contains the JavaScript class Photoviewer (see EXAMPLE, below). The contract of the contract of the contract of the contract of the contract of the contract of the contract of the contract of the contract of the contract of the contract of the contract of the contract of the co

Which one of the following code samples will create a class called AdvancedPhotoViewer that extends Photoviewe r?

EXAMPLE: var PhotoViewer = Class.create();

A. var AdvancedPhotoViewer = new PhotoViewer()

B. AdvancedPhotoViewer.prototype = Object.extend (new PhotoViewer ()

C. var AdvancedPhotoViewer = Class.extend (PhotoViewer)

D. AdvancedPhotoViewer = PhotoViewer.extend ()

**Answer:** B

7.Which element in layout XML specifies a method to be called on a referenced or newly defined block?

- A. <action>
- B. <call>
- C. <change>

D. <method>

E. <update>

**Answer:** A

8.Which one of these code samples will assign a root template to a specific page of native Magento?

```
A. 
<default>
   <reference name="catalog product view">
       <action method="setTemplate">
          <template>page/3columns.phtml"</template></action>
   </reference>
</default>
B. The contract of the contract of the contract of the contract of the contract of the contract of the contract of the contract of the contract of the contract of the contract of the contract of the contract of the contrac
<cms index index>
   <reference name="default">
      <action method="setTemplate">
          <template>page/3columns.phtml"</template></action>
   </reference>
</cms index index>
C.
```

```
<customer account login>
  <reference name="template">
     <action method="setTemplate">
       <template>page/3columns.phtml"</template></action>
  </reference>
</customer account login>
D. 
<catalog product view>
  <reference name="root">
     <action method="setTemplate">
       <template>page/3columns.phtml"</template></action>
  </reference>
</catalog product view>
```
#### **Answer:** D

9. You want to create a new "screendesign" package based on the "default" package's "default" theme. Which ONE of the following steps do you have to take?

A. Copy app/design/base to app/design/screendesign

B. Create an empty folder app/design/frontend/screendesign and copy

app/design/frontend/default/default into it

C. Create skin/frontend/screendesign, then copy the CSS and images folders and their files from /skin/frontend/default/default/ to skin/frontend/screendesign/default

D. Inside app/design/frontend and skin/frontend, copy the folder "default" to the folder "custom"; then rename custom/default to custom/screendesign in both places

E. Create app/design/frontend/default/screendesign

#### **Answer:** C

10.Which ONE of the following adds links to the top links navigation?

#### A.

```
<block name="top.links" type="page/template links">
    <mylink>
        <label>I HAS A SHOP</label>
        <url>http://magento.com</url>
        <title>ITZ A MAGENTO</title>
    </mvlink>
</block>
```
#### B. The contract of the contract of the contract of the contract of the contract of the contract of the contract of the contract of the contract of the contract of the contract of the contract of the contract of the contrac

```
<action method="addLink" block="top.links">
    <label>I HAS A SHOP</label>
    <url>http://magento.com</url>
    <title>ITZ A MAGENTO</title>
</action>
```
C.

```
<reference name="top.links">
   \langlelink\rangle<label>I HAS A SHOP</label>
      <url>http://magento.com</url>
       <title>ITZ A MAGENTO</title>
   \langle/link>
</reference>
D. 
<update handle="top.links" method="addLink">
   <label>I HAS A SHOP</label>
   <url>http://magento.com</url>
   <title>ITZ A MAGENTO</title>
</update>
```
#### **Answer:** B

11.When a block of type \_\_\_\_\_\_\_\_\_\_ is rendered, all its child blocks are rendered automatically, without the need to call the getChildHtml () method.

- A. Page/html
- B. Core/template **B.** Core/template
- C. Core/text\_list
- D. Page/html\_wrapper

#### **Answer:** C

12.Which is the correct type attribute for a structural block?

- A. core/block
- B. core/html\_wrapper
- C. core/text
- D. core/text\_list
- **Answer:** D

13. Within a Magento instance configured to use the package name "my\_package" and the theme name "my\_theme", which file would override the default catalog search template?

- A. app/frontend/base/my\_package/my\_theme/template/catalogsearch/form.mini.phtml
- B. app/design/frontend/base/default/template/customsearch/form.mini.phtml
- C. app/design/frontend/my\_theme/my\_package/template/catalogsearch/custom.form.mini.phtml
- D. app/design/frontend/my\_package/my\_theme/template/catalogsearch/form.mini.phtml
- E. app/frontend/default/my\_theme/customsearch/form.mini.phtml

#### **Answer:** D

14. You have added some HTML to a custom template located at "template/mytemplates/custom.phtml".<br>Which code snippet is the correct way to create a block for custom.phtml in the layout XML?

- A. <bolock type="core/template" name="custom" template="mytemplates/custom.phtml"/>
- B. <block type="core/template" name="custom" template="template/mytemplates/ custom.phtml"/>
- C. <bolock type="custom1' name="custom" template="template/mytemplates/ custom.phtml"/>

D. <block type="custom" name="custom" template="mytemplates/custom.phtml"/> **Answer:** A

15.You need to add a custom structural block template to a block that will render all children automatically. Which three attributes are required in the block's XML definition? (Choose THREE.)

A. after

B. as a contract of the contract of the contract of the contract of the contract of the contract of the contract of the contract of the contract of the contract of the contract of the contract of the contract of the contra

C. before

D. name

E. template

F. type

**Answer:** D, E, F